electronics 5437 - HHC Menu Structure (V1\_ 1938)

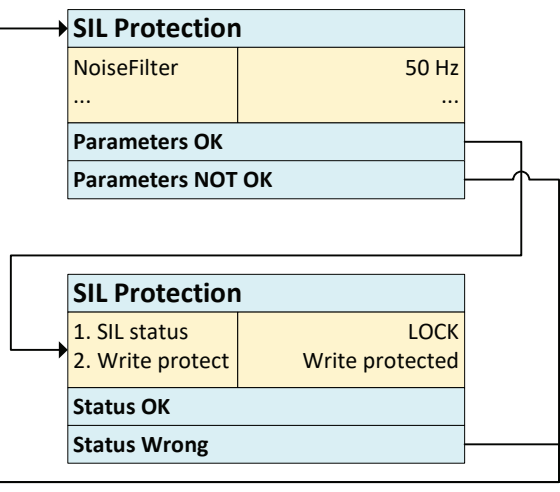

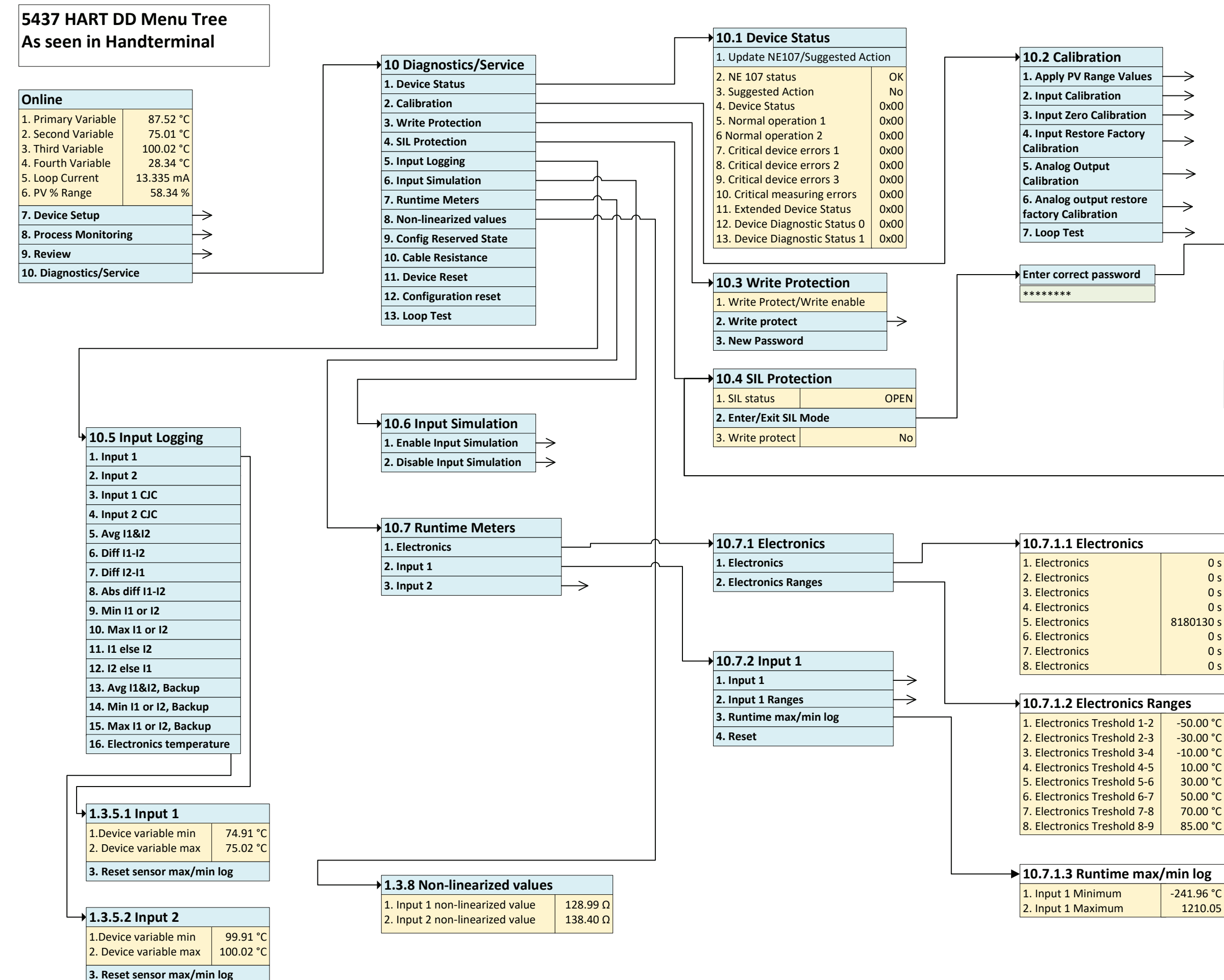

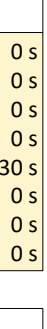

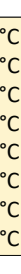

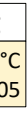

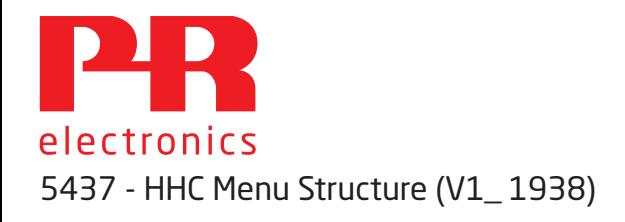

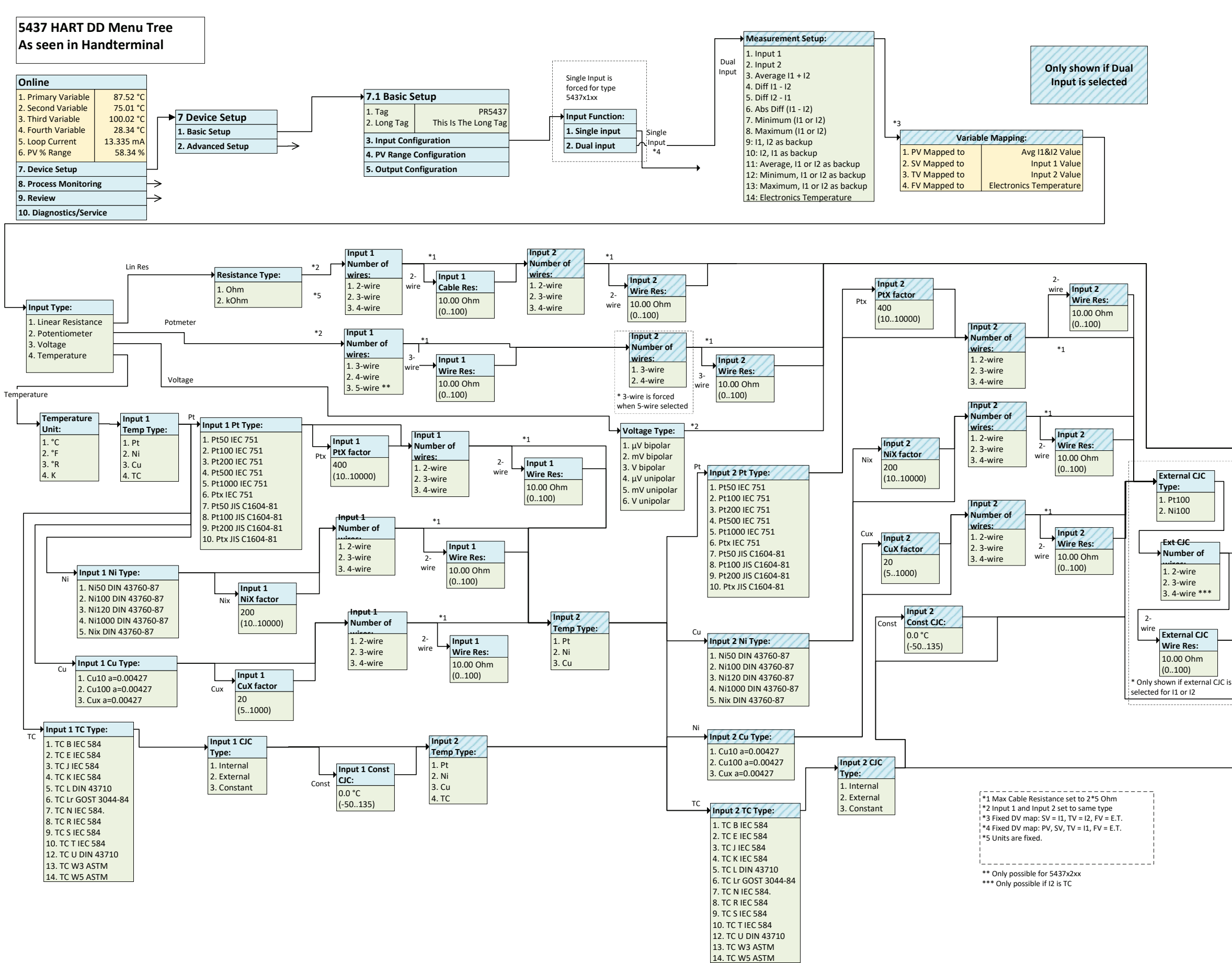

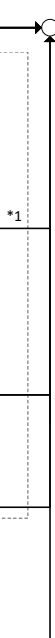

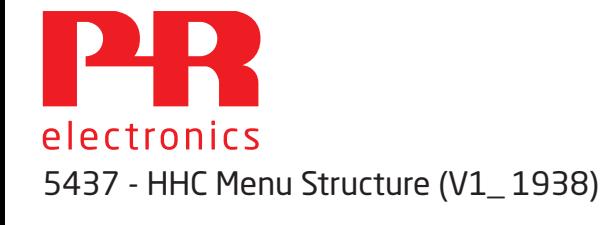

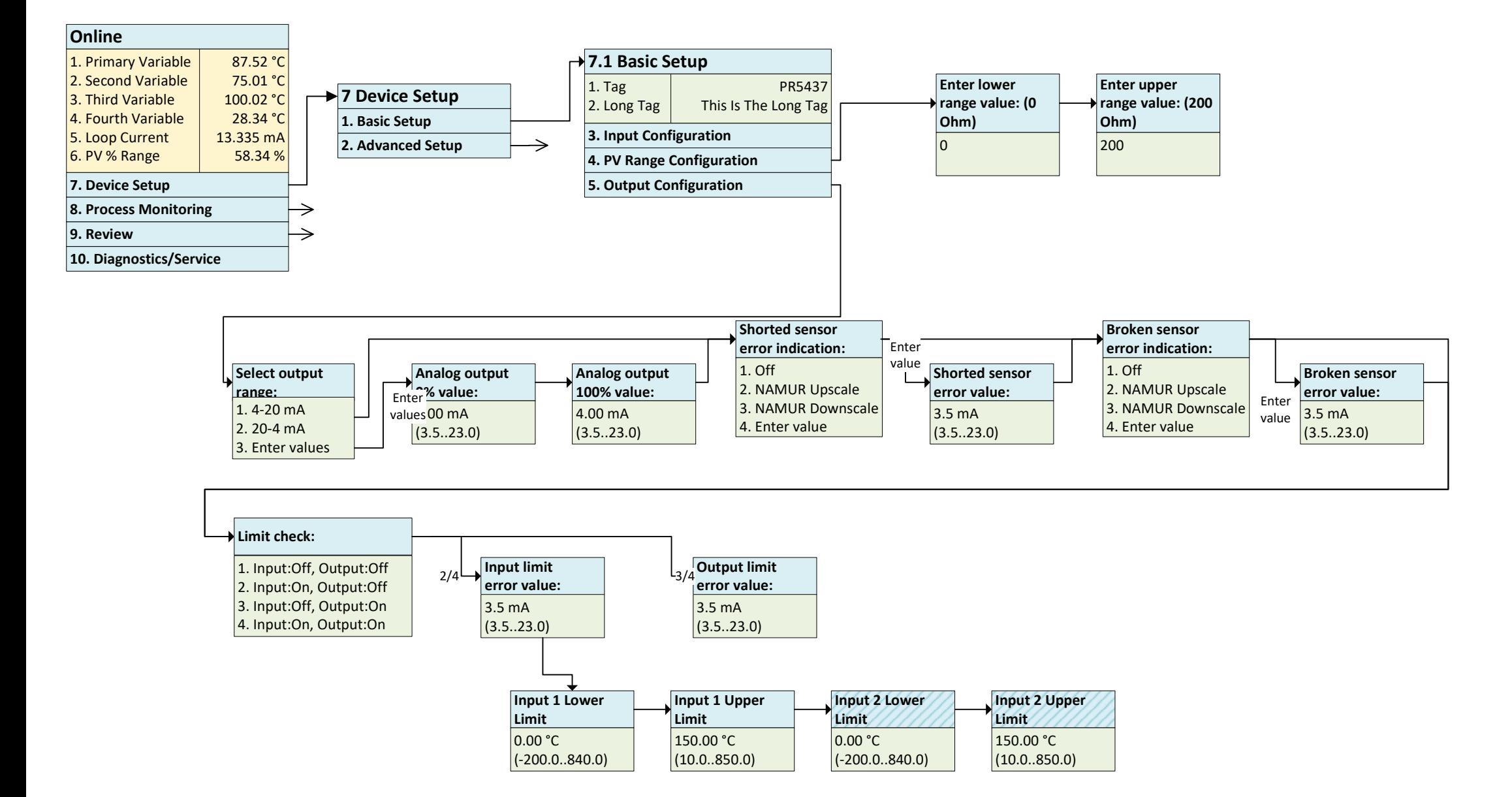

electronics 5437 - HHC Menu Structure (V1\_ 1938)

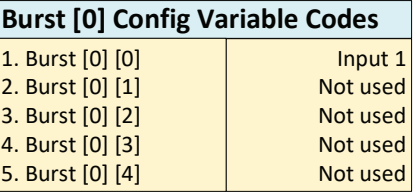

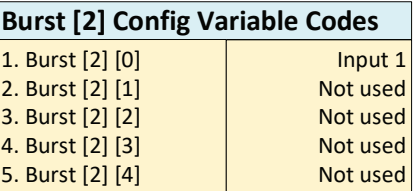

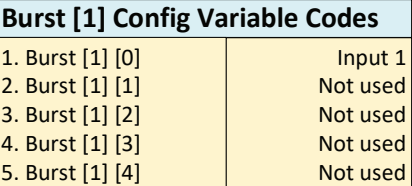

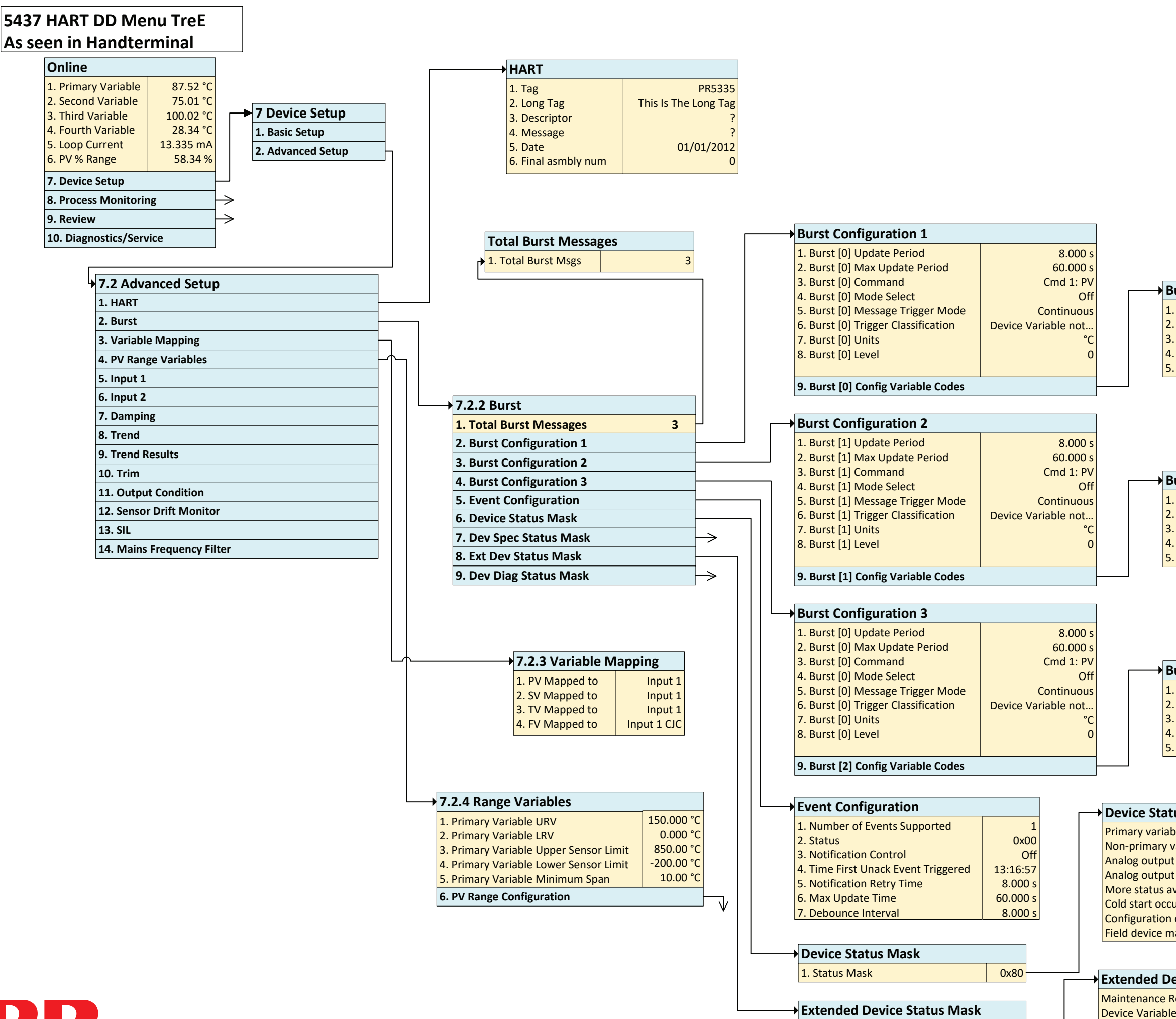

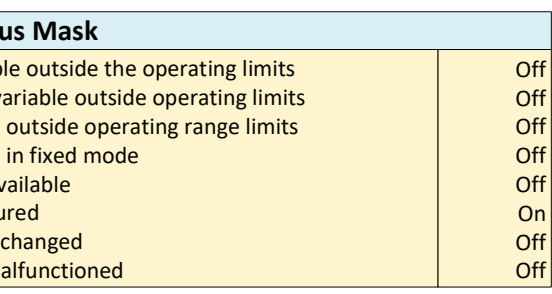

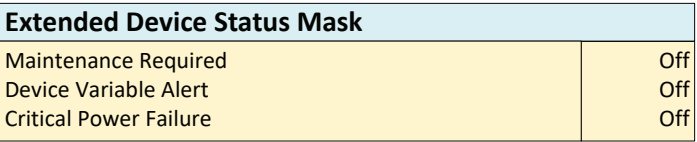

1. Status Mask **1. Status Mask** 1. Status Mask 1. Status 1. New York 1. New York 1. New York 1. New York 1. New York 1. New York 1. New York 1. New York 1. New York 1. New York 1. New York 1. New York 1. New York 1. New Yo

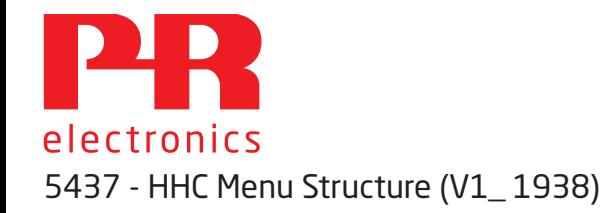

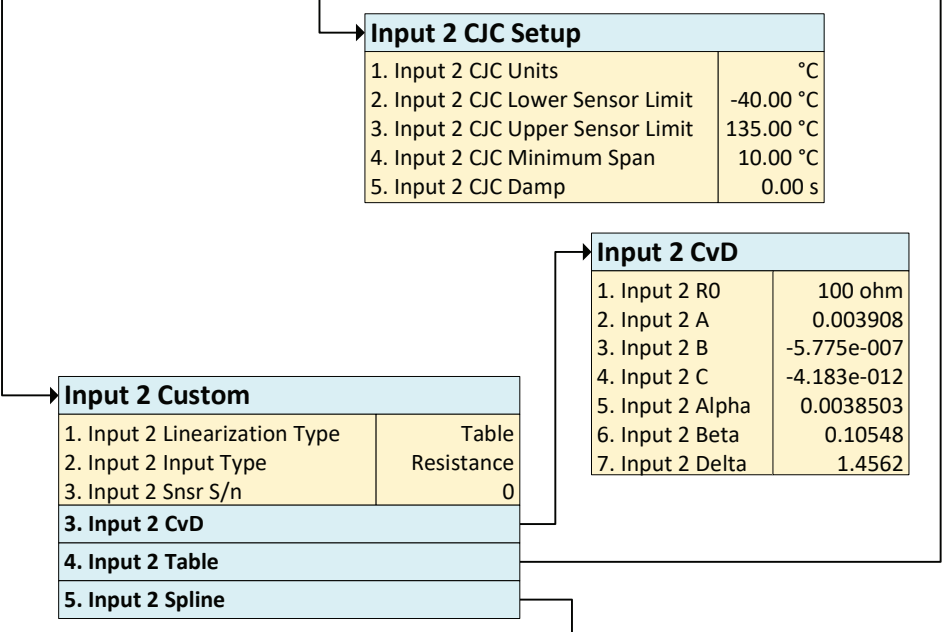

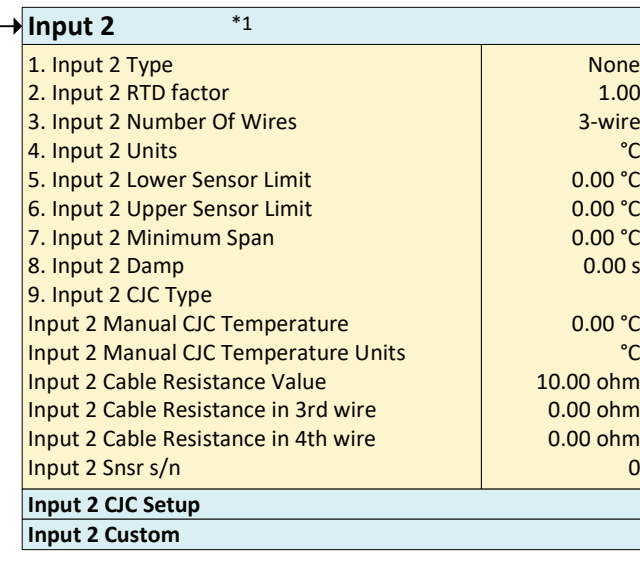

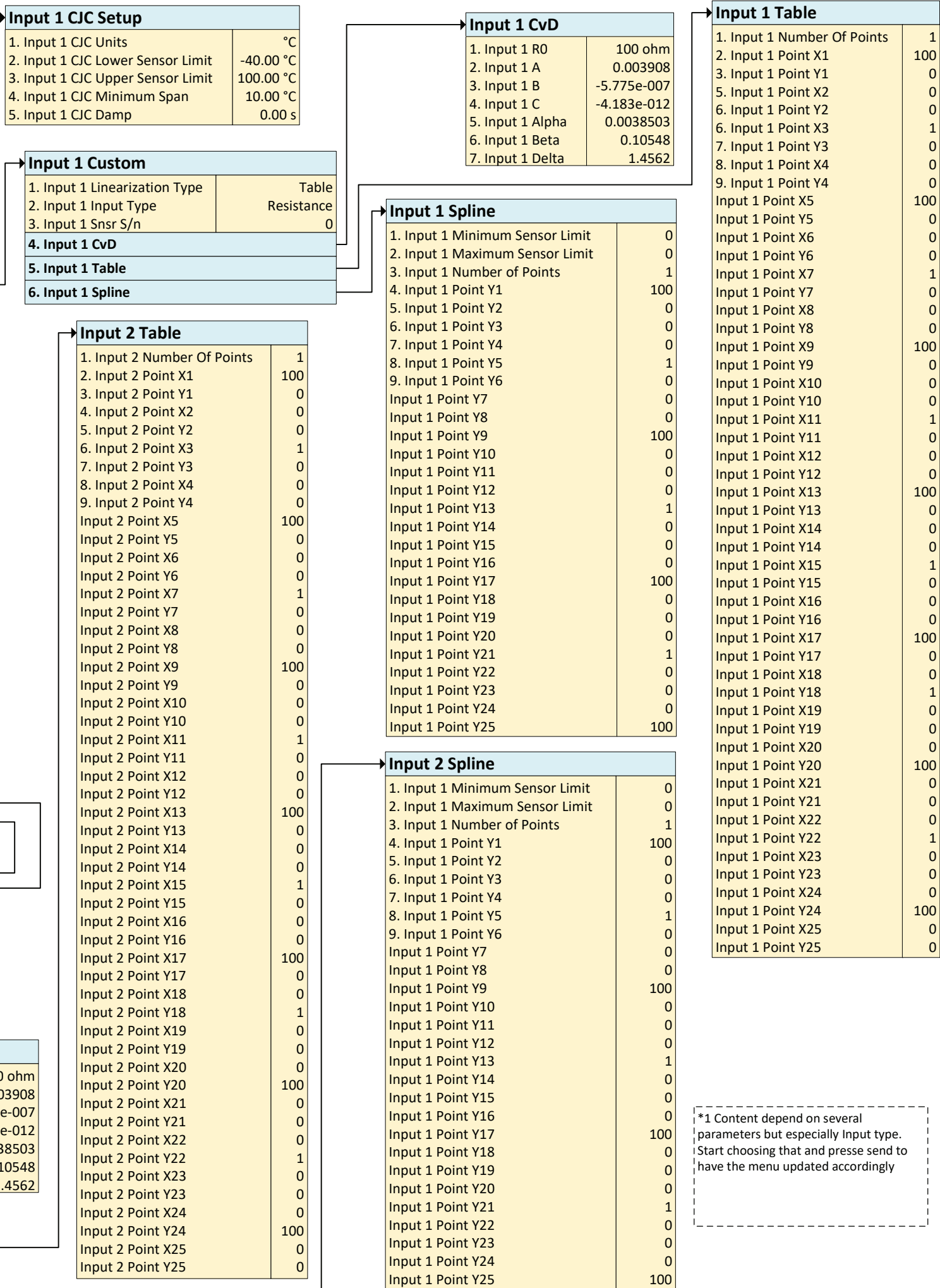

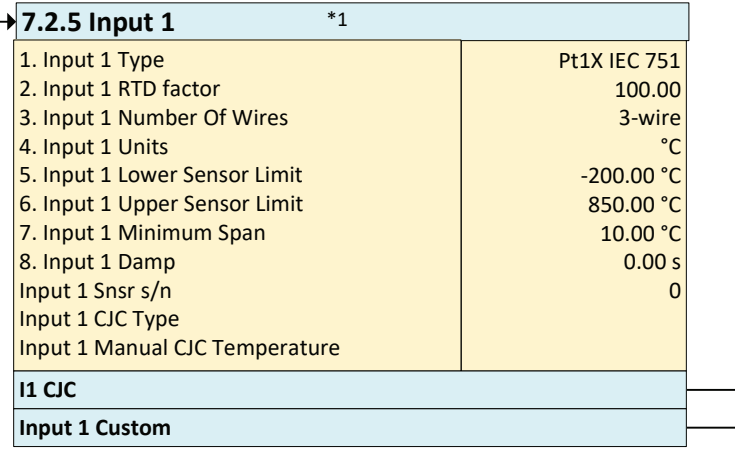

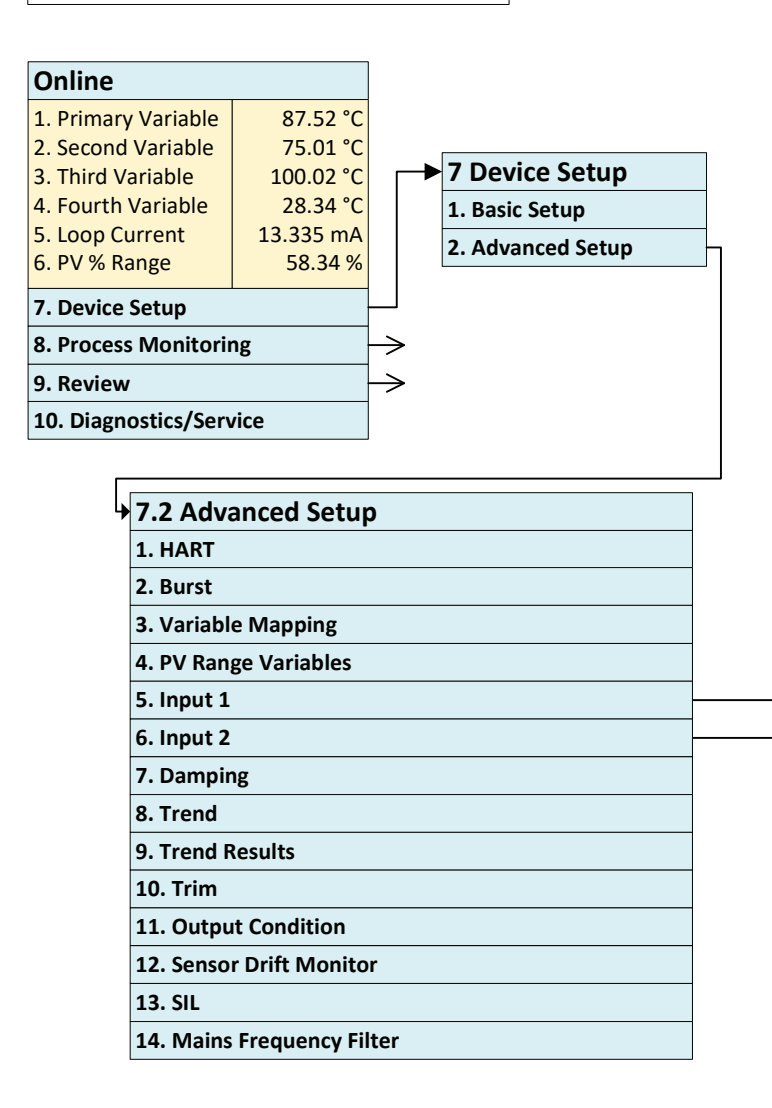

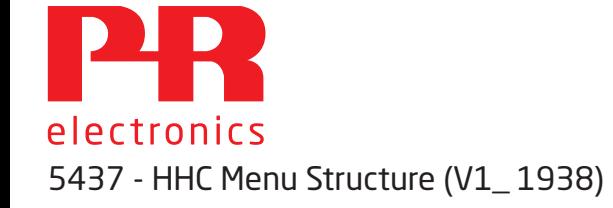

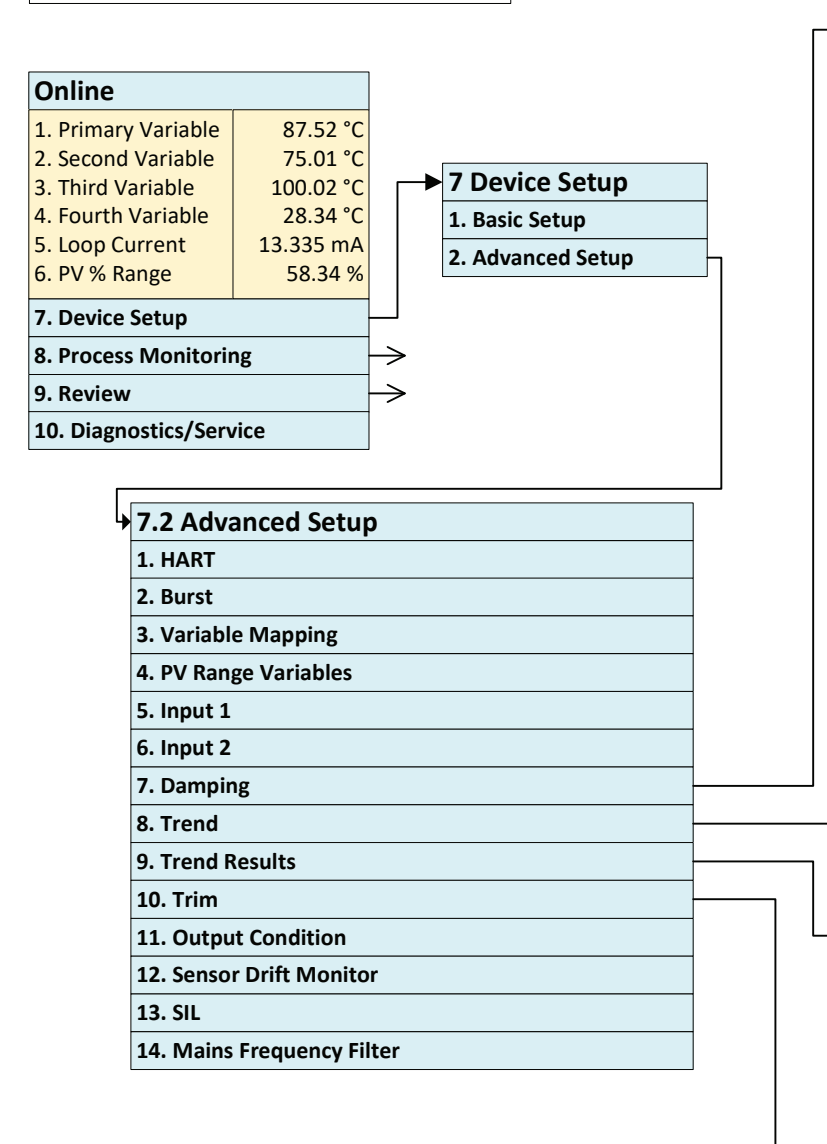

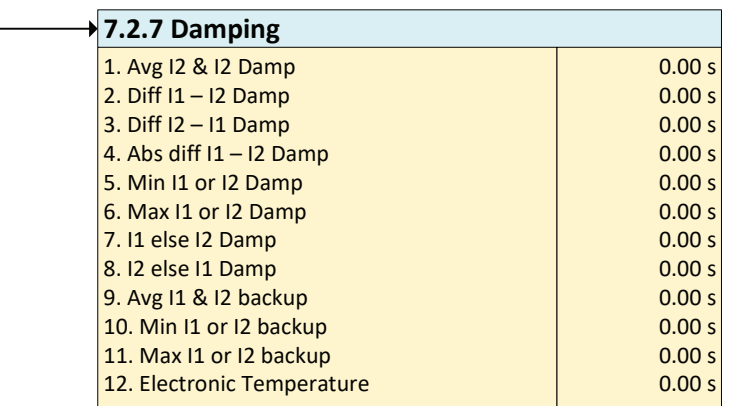

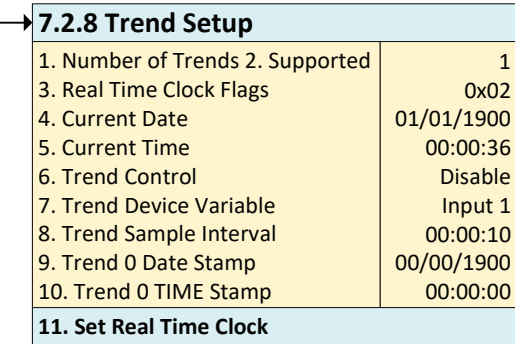

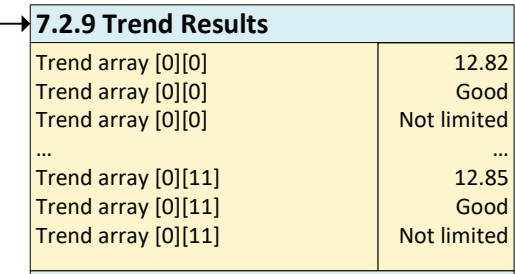

Update Trend Results

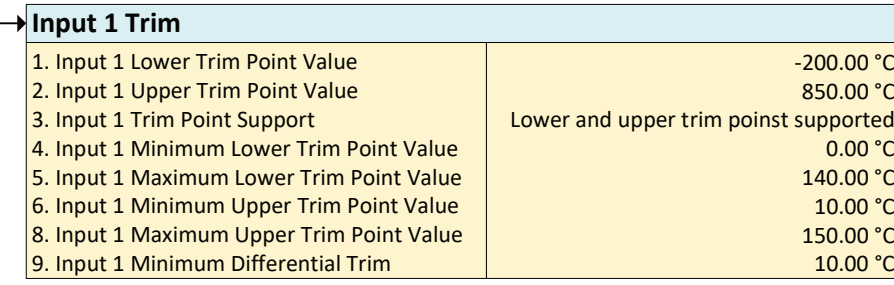

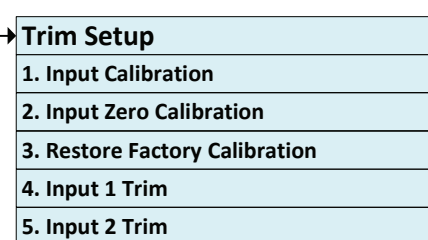

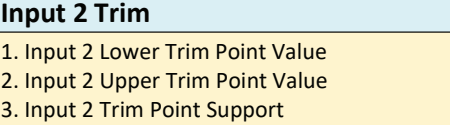

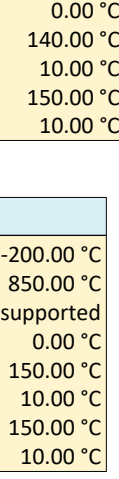

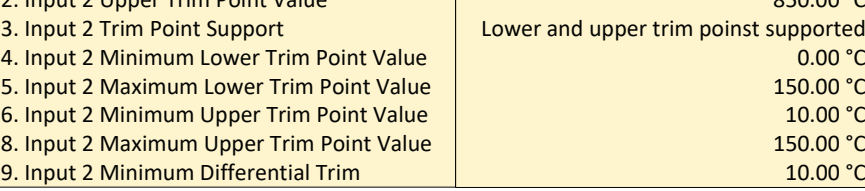

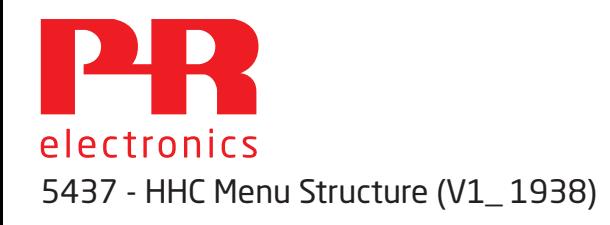

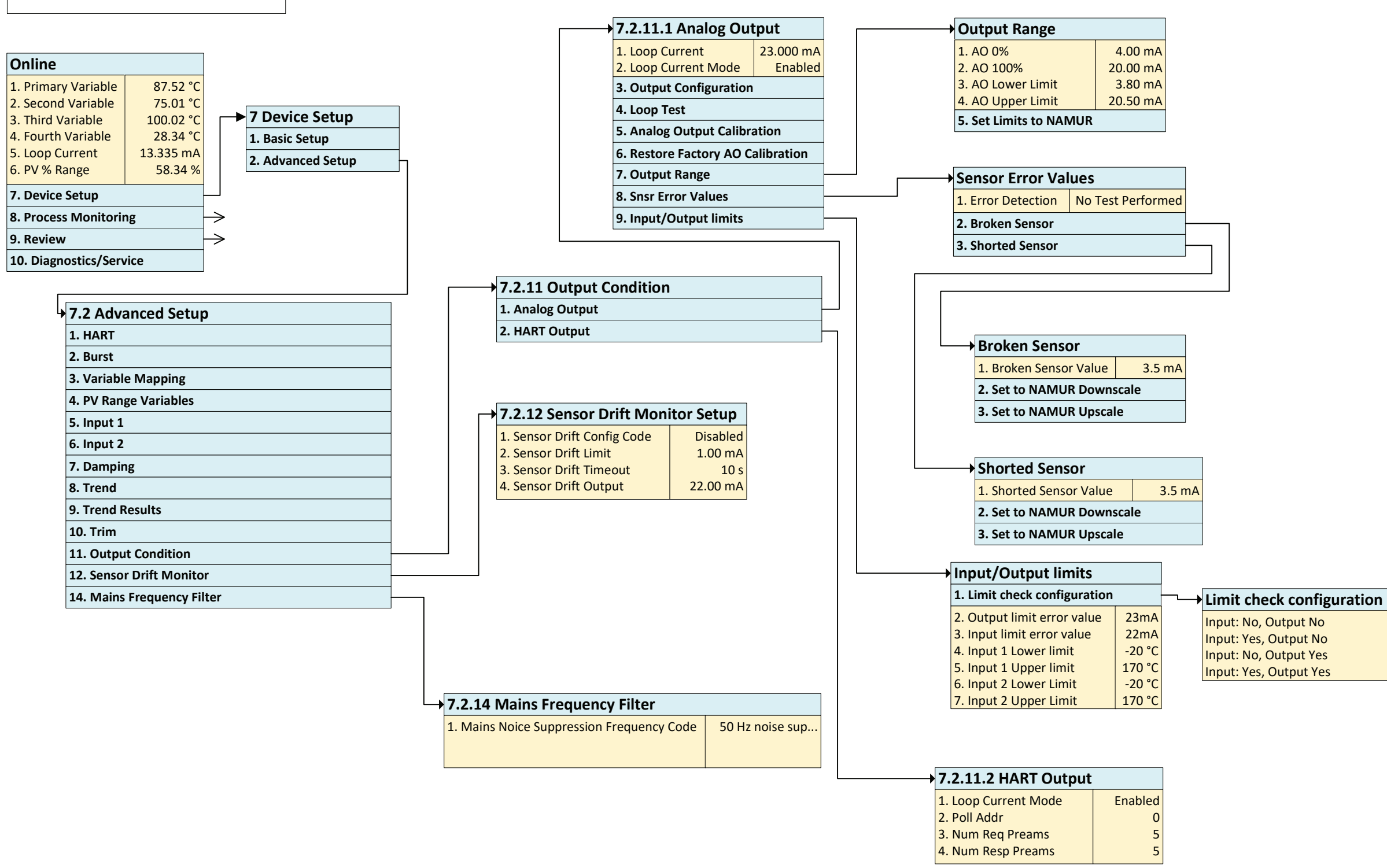

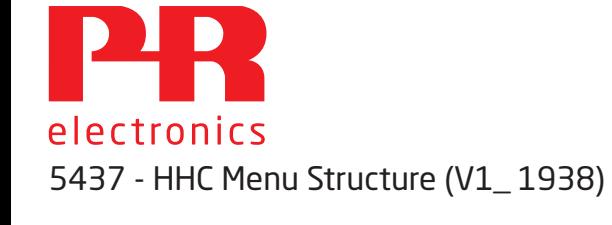

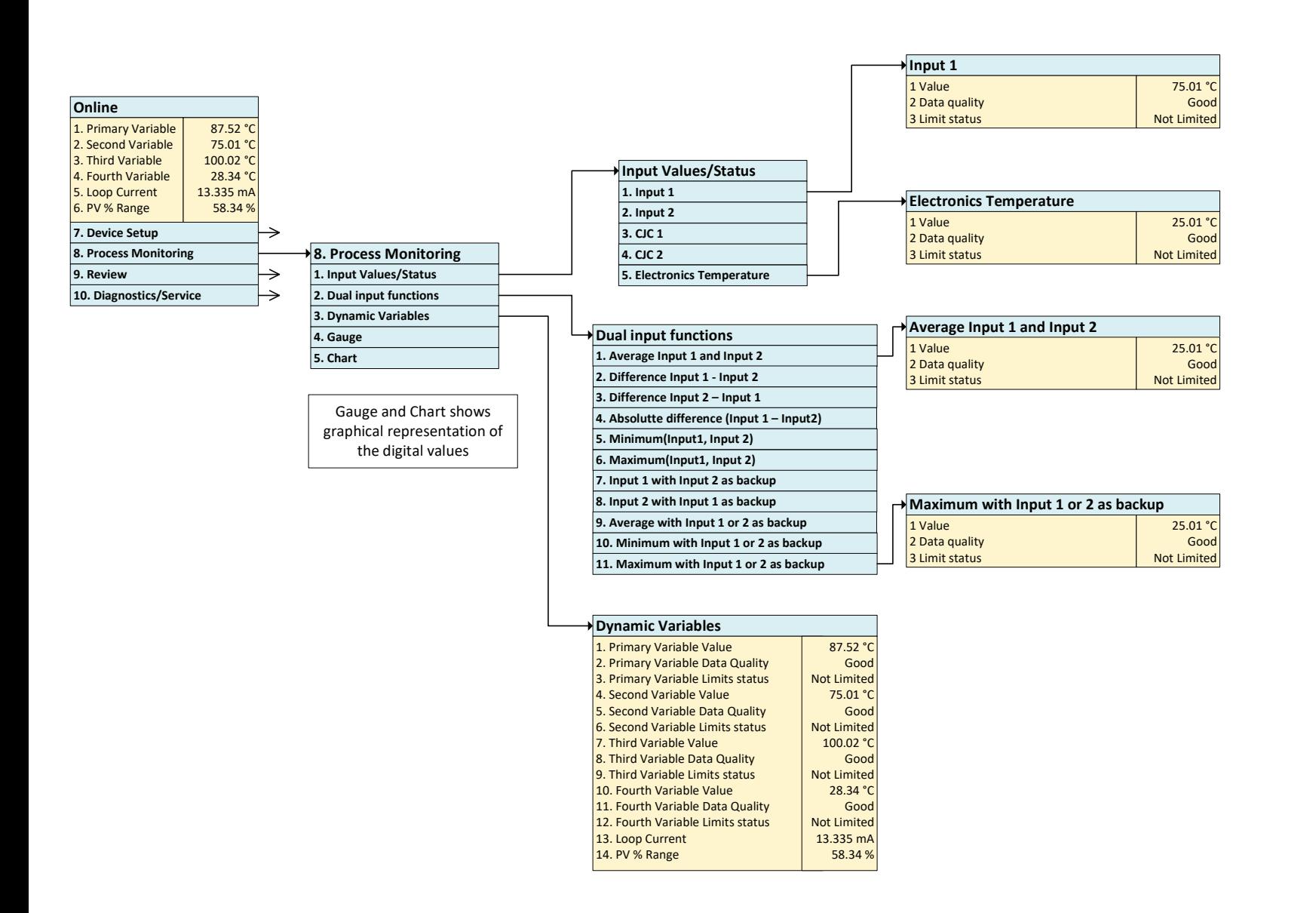

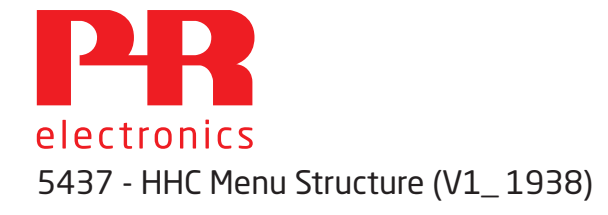

8. Limit check config 9. Input limit error value 10. Output limit error value 11. Loop current mode Input: Yes,

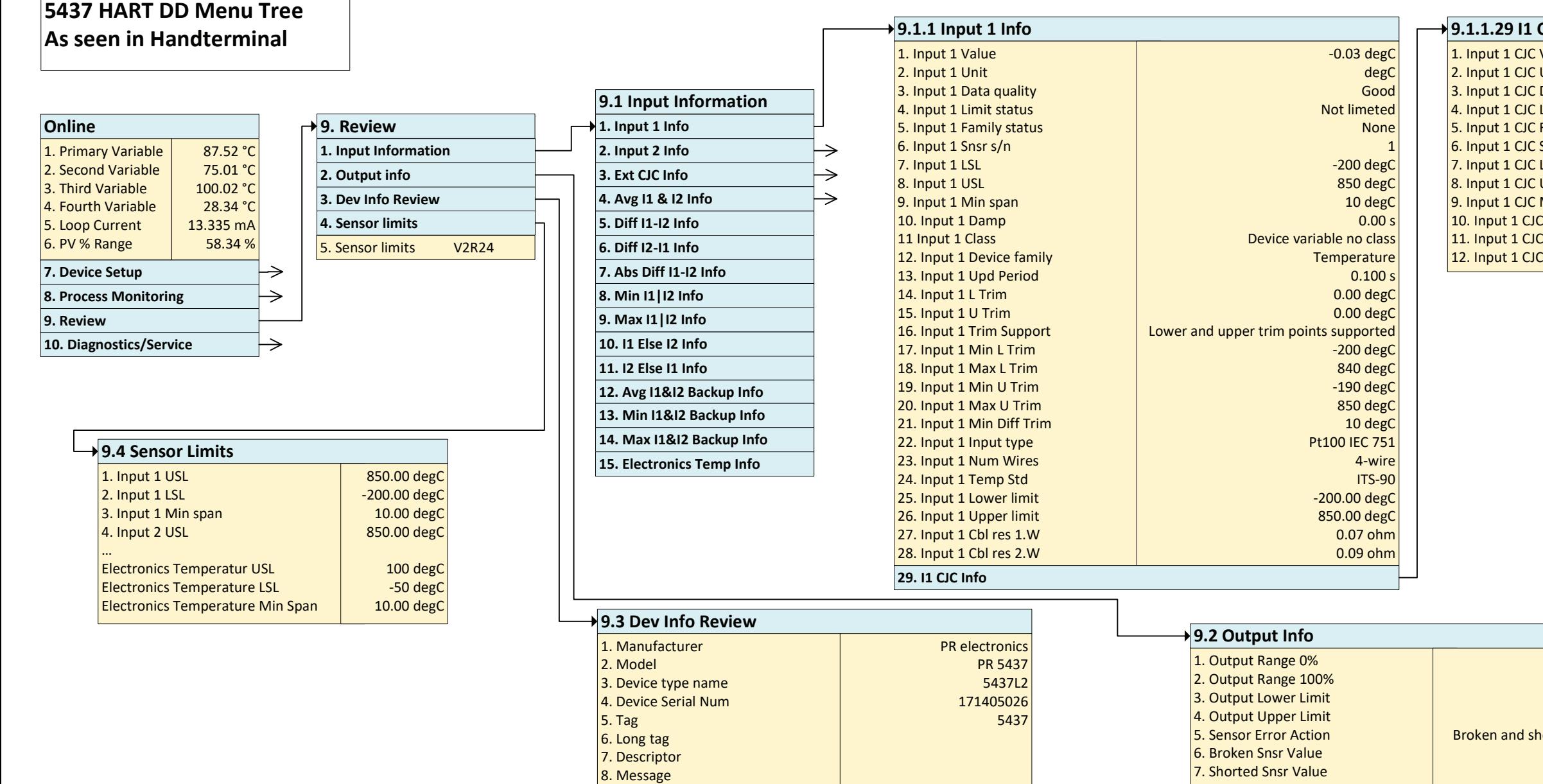

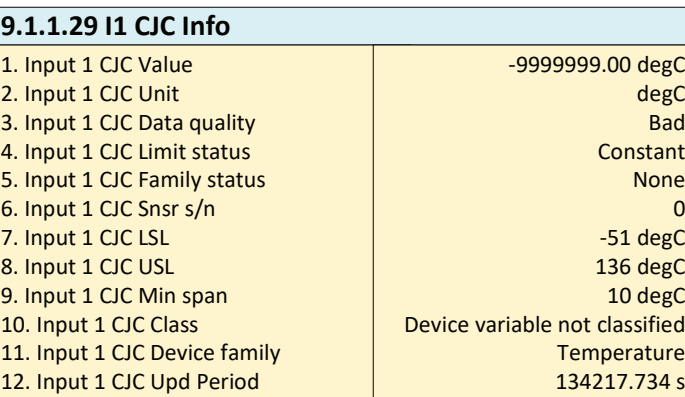

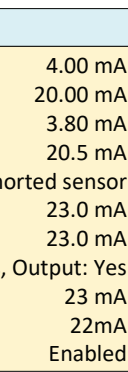

9. Date

…

Hardware rev Software rev Universel rev Fld dev rev

Primary sensor error

….

10 Write protect 11. SIL supported 12 Cfg chng count

Electronic failure

Device configuration locked

03/12/2018 No Yes 6807

10

 $\begin{bmatrix} 10 \\ 7 \\ 2 \end{bmatrix}$ 

OFF

OFF OFF

5437 - HHC Menu Structure (V1\_ 1938)

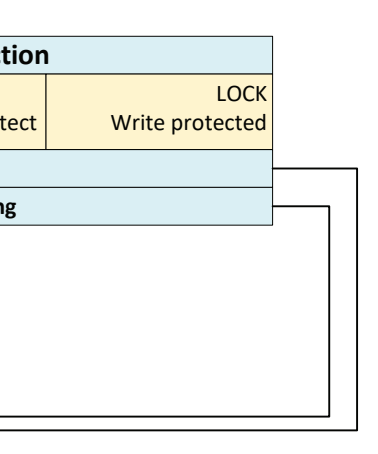

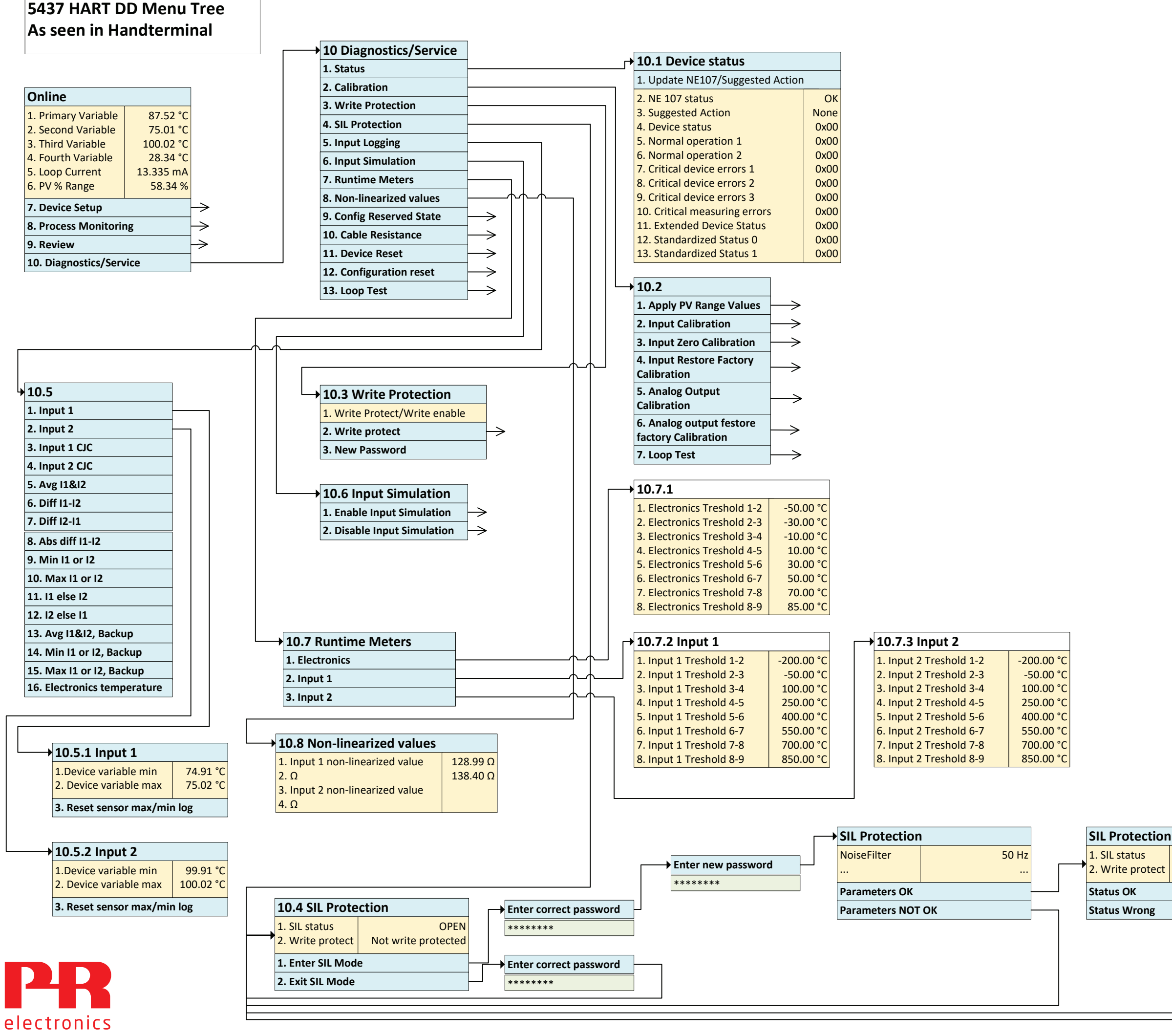